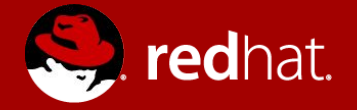

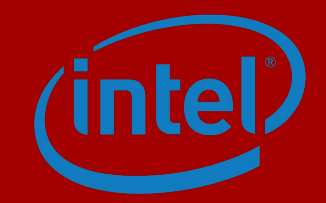

# **VPP: The ultimate NFV vSwitch (and more!)?**

Franck Baudin, Principal Product Manager - OpenStack NFV - Red Hat Uri Elzur, DNSG CTO - Intel

OpenStack Summit | Barcelona 2016

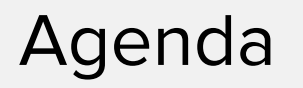

- FD.io project and community overview
- FD.io Vector Packet Processing framework
- FD.io in a broader context
	- o OPNFV and FDS
	- OpenStack and ML2
	- ODL and SFC
	- Containers
- Summary

Key message:

FD.io is getting ready for production readiness and offers some interesting innovations

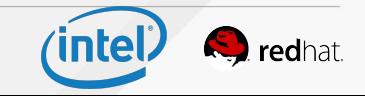

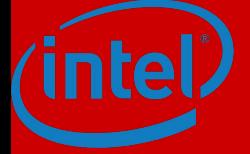

# **FD.io overview**

Some slides adapted from multiple presentations at wiki.fd.io The authors wish to also thank: Frank Brockners, Keith Burns, Joel Halpern, Ray Kinsella, Hongjun Ni, Ed Warnicke, Yi Yang, Jerome Tollet, Danny Zhou, …

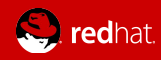

# FD.io in context

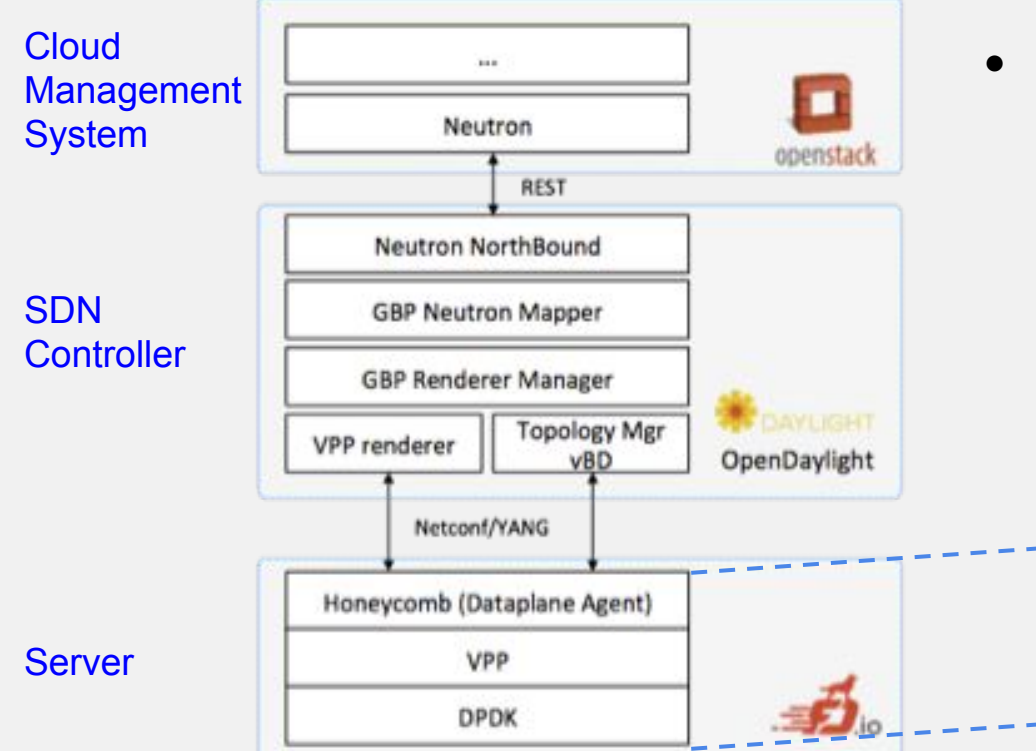

- FD.io
	- Offers a new high speed dynamic and programmable data plane adapted and optimized to the Server architecture
- VPP provides
	- IO, Processing and Management, for Bare Metal, VM or Container
	- IO: HW / vHW cores/threads
	- Packet Processing: Classify, Transform, Prioritize, Forward, Terminate
	- Management Agents: control/manage IO/Processing

Management Agent

Processing

IО

○ Local and remote

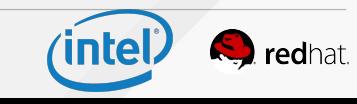

# Introduction Fast Data: 三

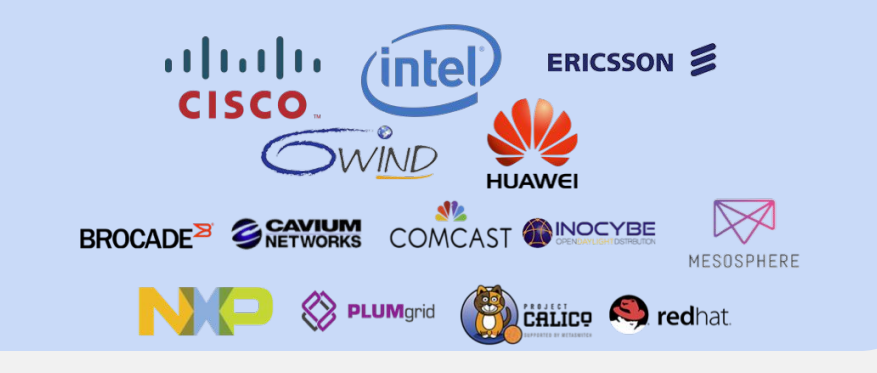

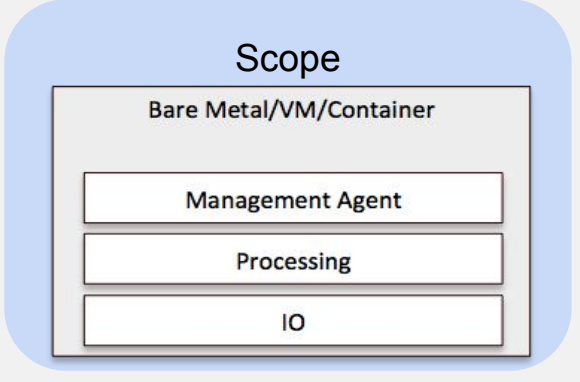

#### Good Governance -> Fast Innovation Continuous Performance Lab

Modular Governance supports concept of independent sub-projects enabling:

- faster evolution
- independant work stream
- **Greater flexibility**

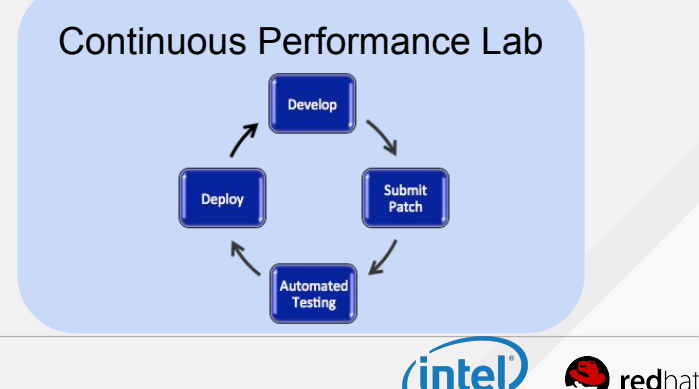

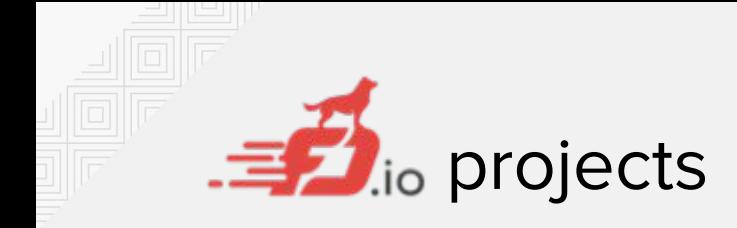

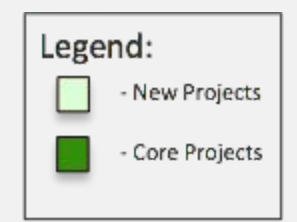

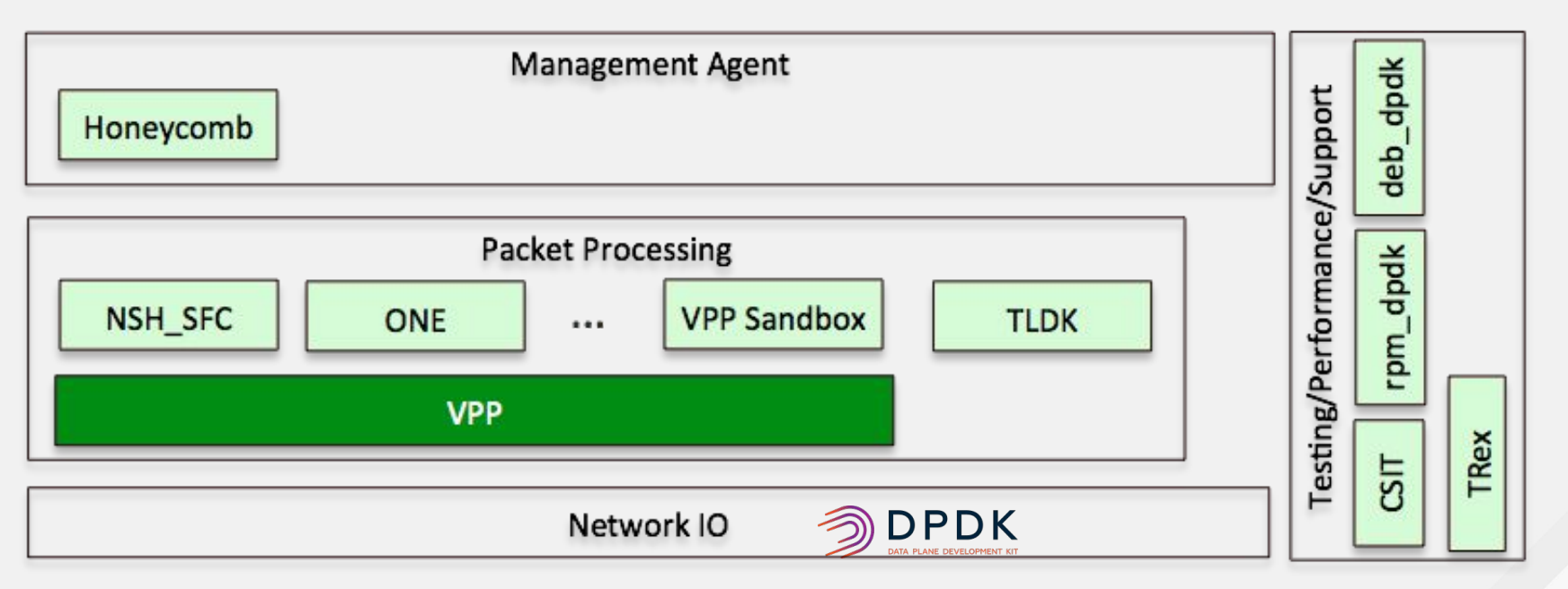

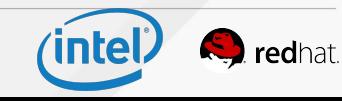

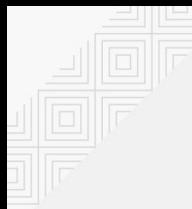

### FD.io governance

#### **Anyone May Participate – Not just members**

Anyone can contribute code

Anyone can rise to being a committer via meritocracy

Anyone can propose a subproject

#### **Technical Steering Committee**

Fosters collaboration among sub-projects, but is not involved in day to day management of sub-projects

Approves new sub-projects, sets development process guidelines for the community, sets release guidelines for multi-project or simultaneous releases, etc.

Initial TSC will be seeded with representatives from Platinum Membership and core project PTLs with the goal of replacing representatives with Project Leads after the first year

#### **Subprojects:**

Composed of the committers to that subproject – those who can merge code

Responsible for sub project oversight and autonomous releases

Make technical decisions for that subproject by consensus, or failing that, majority vote.

#### **Governing Board will Oversee Business Decision Making**

Set Scope and Policy of Consortium

Composed of Platinum member appointees, elected Gold, Silver, and Committer member representatives

Examples of business needs include: budgeting, planning for large meetings (e.g. a Summit, Hackfest), marketing, websites, developer infrastructure, test infrastructure, etc.

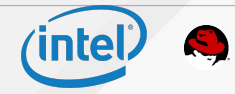

**ELINUX** 

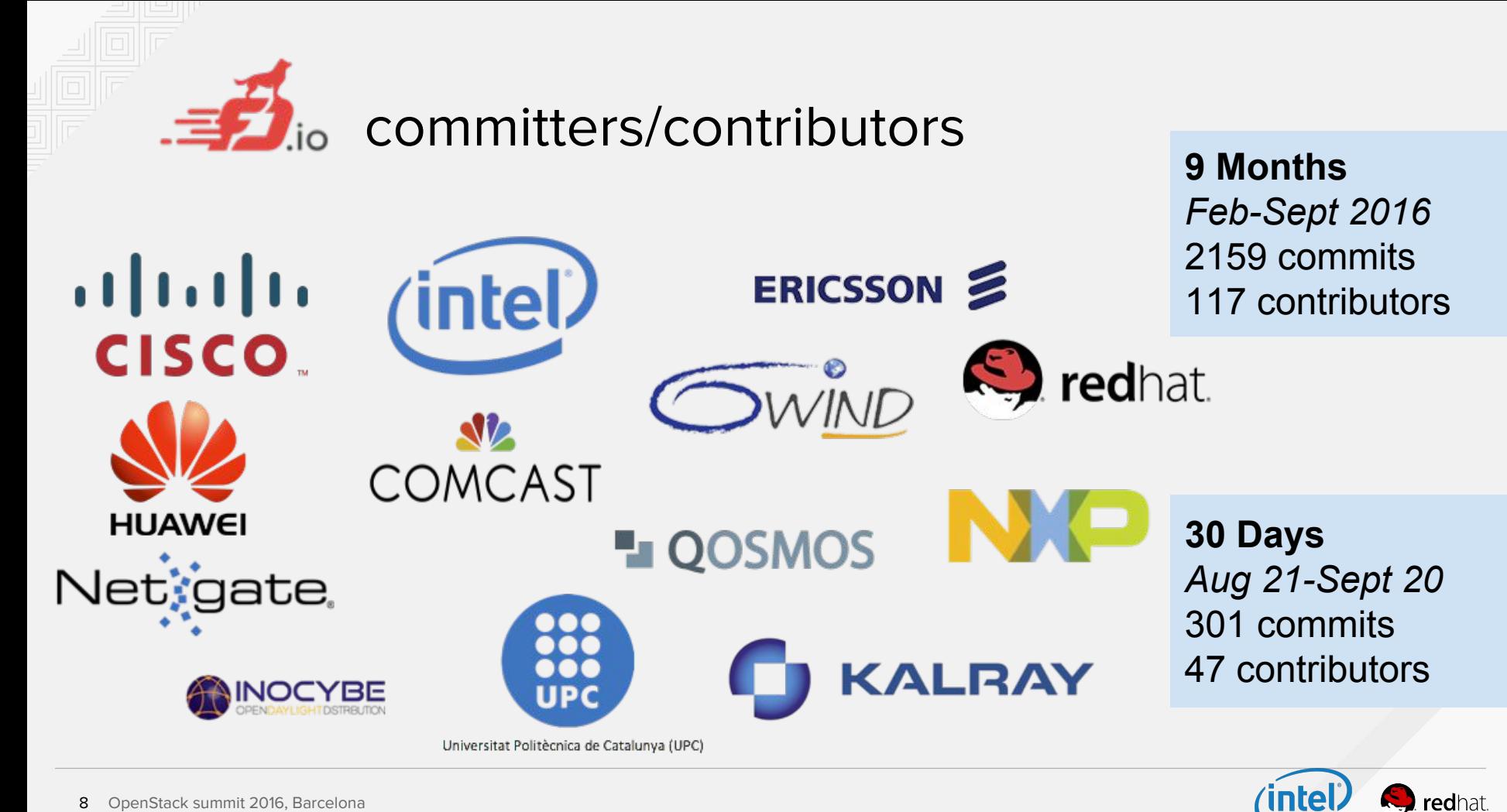

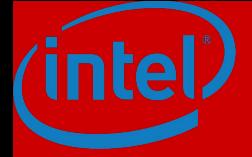

# **VPP: a packet processing framework for VNF and vSwitch**

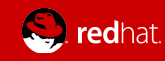

Packet vector

**S** redhat

## VPP architecture 1/3

Networking application SDK

Protocol stack made of graph nodes

Vector based

- large bulk (256)
- dual loop (prefetch) for all nodes

Comparison with OVS

- Compiled graph vs OpenFlow
	- e.g. Stack vs Flow based (== cache)
- Ephemeral configuration vs OVSDB
	- ODL/OpenStack/XYZ side agent
- No kernel implementation, 100% userland

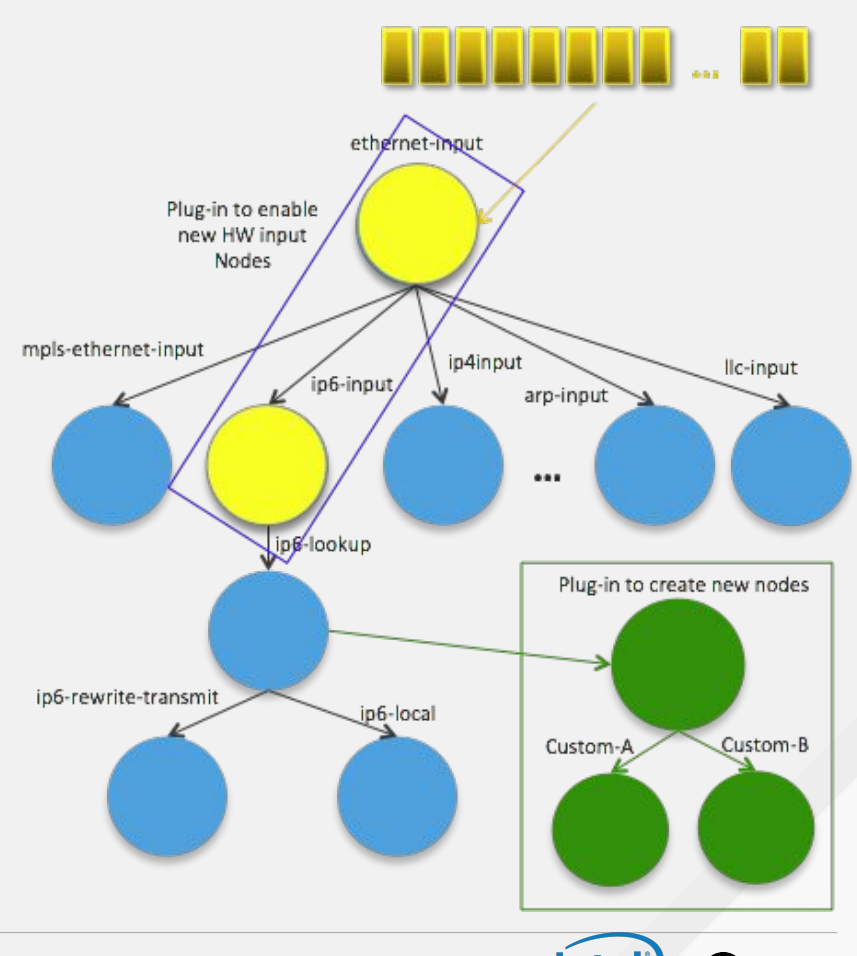

#### Packet vector

# VPP architecture 2/3

**Portability** 

Multiple architecture support: x86, ARM, PPC

OS portability thanks to clib

One "NIC" driver == one VPP input node:

- DPDK[1], tun/tap, AF\_packet, netmap, and even legacy PCI drivers (intel Niantic), vhost-user
- ssvm: SHM between two VPP instances, typically for containers use cases

Leverages DPDK HW accelerators (crypto, ...) Deployment models: bare metal, VMs, containers Critical nodes for various CPU generation optimization [1] DPDK patches are pushed upstream, zero patch goal

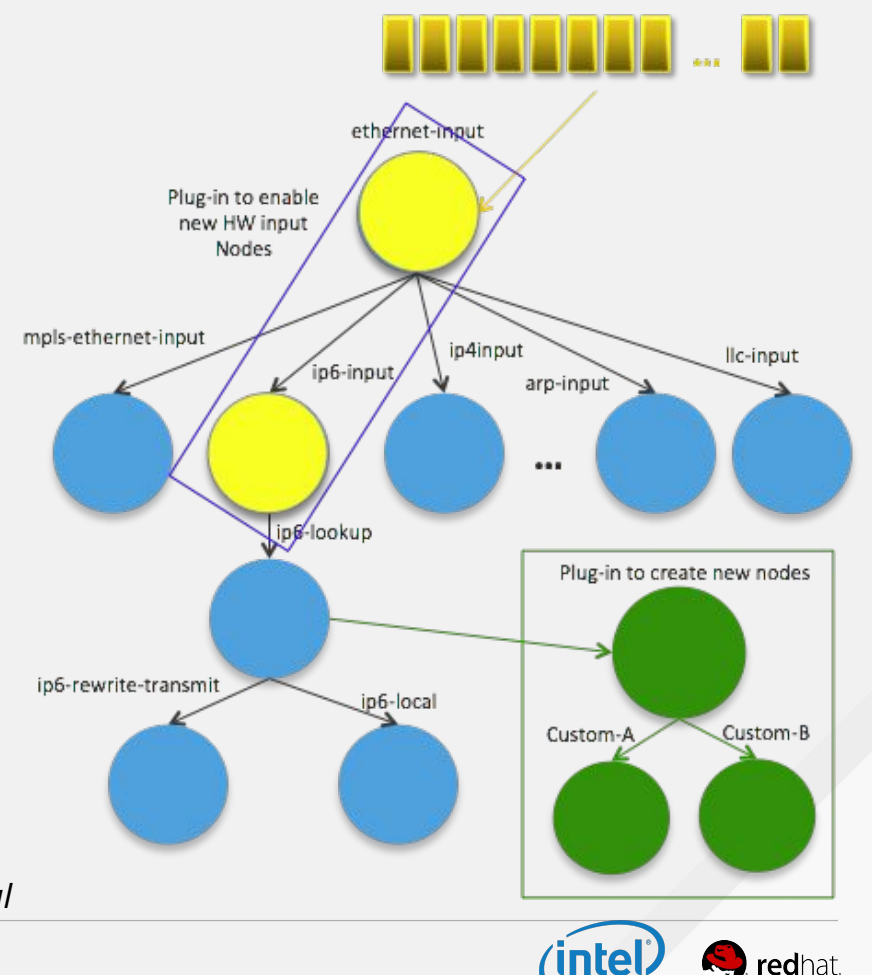

#### Packet vector

**Solution** redhat.

### VPP architecture 3/3

Modularity/flexibility

Plugins == subprojects

Plugins can:

- Introduce new graph nodes
- Rearrange packet processing graph
- Be built independently of VPP source tree
- Be added at runtime (drop into plugin directory)
- **Extend control API**
- All in user space

Permit to build: vSwitch, vRouter, CG NAT, ...

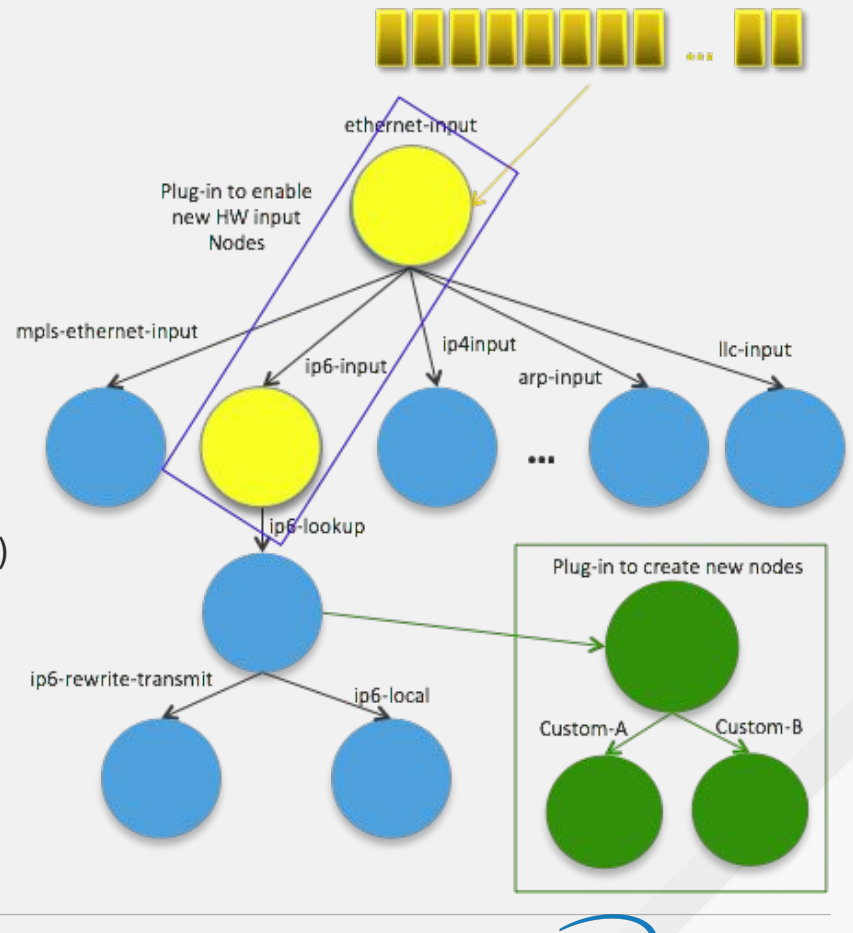

### Per node statistics and counters

vpp# show run

Thread 1 vpp\_wk\_0 (lcore 18)

Time 2.8, average vectors/node 256.00, last 128 main loops 12.00 per node 256.00

vector rates in 4.4518e6, out 4.4518e6, drop 0.0000e0, punt 0.0000e0

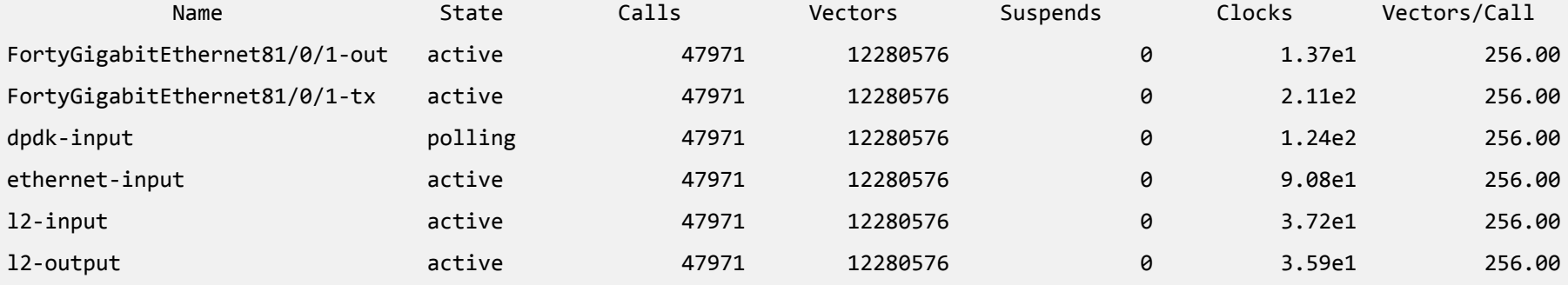

---------------

Thread 2 vpp\_wk\_1 (lcore 54)

Time 2.8, average vectors/node 16.04, last 128 main loops 0.00 per node 0.00

vector rates in 5.9195e5, out 5.9195e5, drop 0.0000e0, punt 0.0000e0

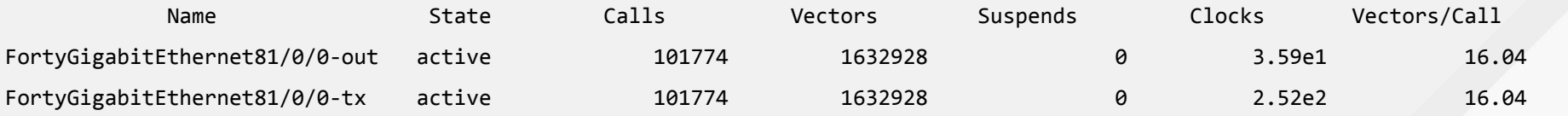

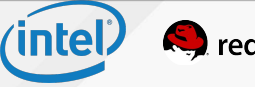

### Debug: packet tracer

vpp# trace add dpdk-input 10

vpp# show trace

00:06:34:045368: dpdk-input

```
 FortyGigabitEthernet81/0/1 rx queue 0
```
buffer 0x15210: current data 0, length 60, free-list 0, totlen-nifb 0, trace 0x0

PKT MBUF: port 1, nb segs 1, pkt len 60

buf len 2176, data len 60, ol flags 0x0, data off 128, phys addr 0xbdb44300

.../...

packet type 0x191

Packet Types

```
 RTE_PTYPE_L2_ETHER (0x0001) Ethernet packet
RTE PTYPE L3 IPV4 EXT UNKNOWN (0x0090) IPV4 pack
RTE PTYPE L4 TCP (0x0100) TCP packet
```
IP4: 3c:fd:fe:9d:7b:a9 -> 3c:fd:fe:9d:7b:a8

TCP: 192.168.1.1 -> 192.168.0.1

 tos 0x00, ttl 4, length 46, checksum 0x62f8 fragment id 0xd17f

```
00:06:34:045462: ethernet-input
   IP4: 3c:fd:fe:9d:7b:a9 -> 3c:fd:fe:9d:7b:a8
00:06:34:045494: l2-input
   l2-input: sw_if_index 2 dst 3c:fd:fe:9d:7b:a8 src 3c:fd:fe:9d:7b:a9
00:06:34:045500: l2-output
   l2-output: sw_if_index 1 dst 3c:fd:fe:9d:7b:a8 src 3c:fd:fe:9d:7b:a9
```
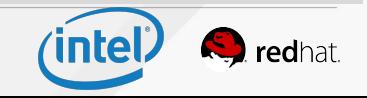

## VPP as a vSwitch/vRouter

Alternative to OVS-DPDK or Contrail vRouter

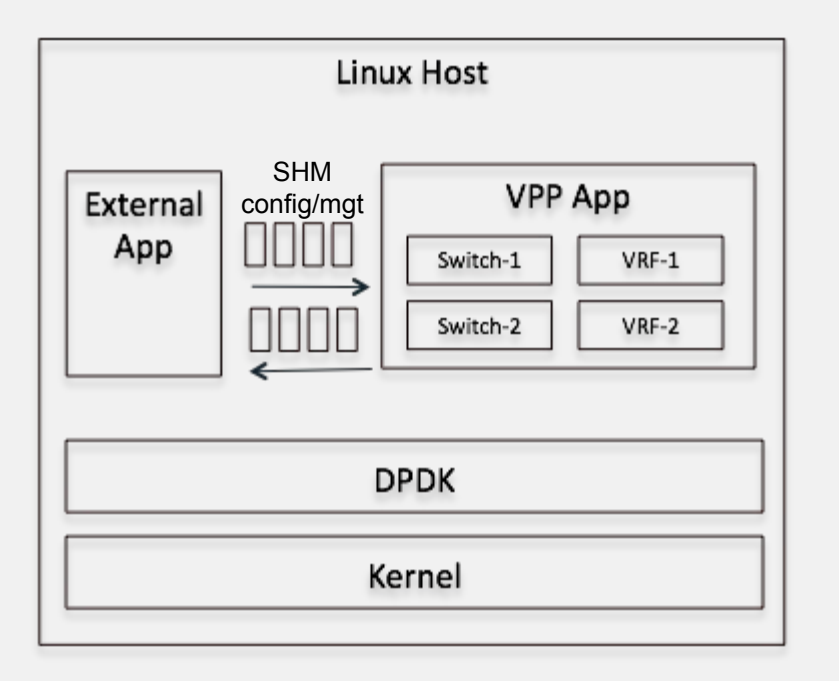

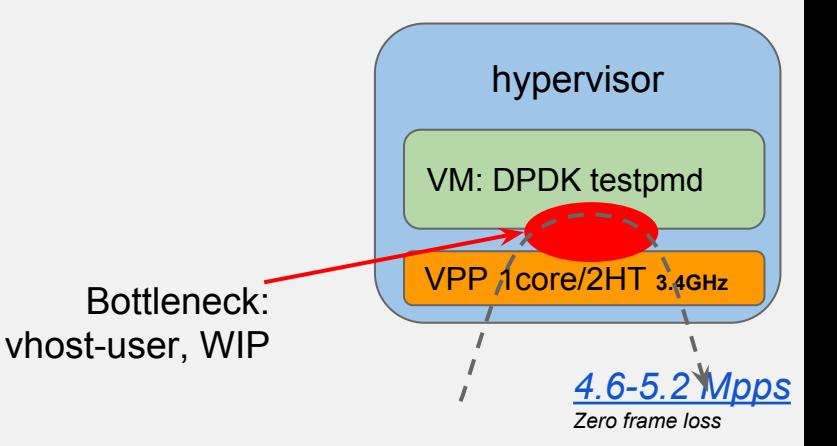

Configuration "stored/pushed" by external App

Neutron implementation based on bridges

But benchs run on port cross-connect, like OVS-DPDK benchs: OpenStack end to end benchs are WIP

VMs connected via vhost-user (like OVS-DPDK)

- Specific vhost-user implementation
- Moving to DPDK implementation or vice-versa

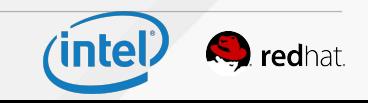

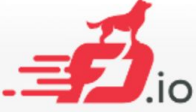

 $\leftarrow$ 

#### Main page **Recent changes** Random page Help

- $\blacktriangledown$  Tools
- What links here **Related changes Upload file Special pages Printable version Permanent link** Page information

#### Page Discussion  $\cdot$ Search  $\alpha$ Read View source View history Last updated 6 months ago  $<$  VPP

#### IPv4/IPv6

- 14+ MPPS, single core<br>• Multimillion entry fib
- 
- Source RPF
- Thousands of VRFs
- Controlled cross-VRF lookups
- Multipath ECMP and Unequal Cost
- Multiple million Classifiers Arbitrary N-tuple
- VLAN Support Single/Double tag
- Counters for everything
- Mandatory Input checks
	- TTL expiration
	- · header checksum
	- $\bullet$  L2 length  $<$  IP length
	- ARP resolution/snooping
	- ARP proxy

#### IP<sub>v4</sub>

- · GRE, MPLS-GRE, NSH-GRE, VXLAN, NSH-VXLAN-GPE
- $\bullet$  IPSEC
- DHCP client/proxy
- Carrier Grade NAT

#### IP<sub>v6</sub>

- Neighbor Discovery
- Router Advertisement
- DHCPv6 Proxy
- $-L2TPv3$
- Segment Routing
- MAP/LW46 IPv4aaS
- $\bullet$  iOAM

#### **MPLS**

- MPLS-o-Ethernet
	- Deep label stacks supported

#### $L<sub>2</sub>$

- VLAN Support
	- Single/Double tag
	- L2 forwarding with EFP/Bridge Domain concepts
- VTR push/pop/translate
- Mac Learning default limit of 50k addresses
- Bridging Split-horizon group support/EFP filtering
- Proxy Arp
- Arp termination
- IRB BVI Support with RouterMac assignment
- Flooding
- Input ACLs
- Interface cross-connect

#### 16.09 highlights:

- **DPDK 16.07**
- **Stateless ACLs (Security Groups)**
- New plugins: NSH, LB, SNAT, ...
- **LISP enhancements**

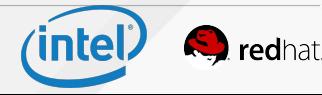

#### A Log in / Register with Linux Foundation ID

# VPP Gating CI: CSIT

**Continuous System Integration and Testing 1. Continuous System Integration and Testing 1. NIC devices and drivers<br>2. IPv4 data plane** 

- CSIT: FD.io project hosting the test code
	- WIP: functional test code moving to projects
	- CSIT focus on performances
- Execution of CSIT test suites on LF FD.io virtual and physical compute environments (Continuous Performance Lab, aka CPL)
- Integration with FD.io continuous integration systems (Gerrit, Jenkins, ...)
- Gating CI: performances regression will discard a commit!

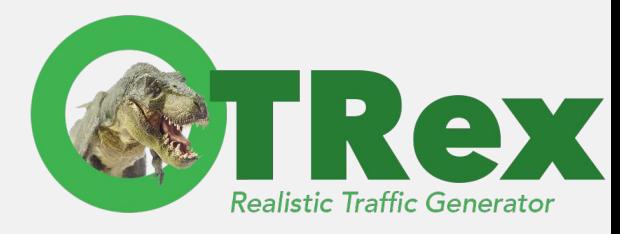

- 
- IPv4 data plane
- 3. IPv4 control plane
- 4. IPv4 encapsulations
- 5. IPv4 telemetry
- 6. IPv6 data plane
- 7. IPv6 control plane
- 8. IPv6 encapsulations
- 9. IPv6 telemetry
- 10. Ethernet L2 data plane
- 11. Ethernet L2 control plane
- 12. Ethernet L2 encapsulations
- 13. Ethernet L2 telemetry
- 14. MPLS data plane
- 15. NSH data plane

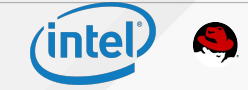

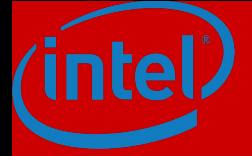

# **VPP: OpenStack and OpenDaylight**

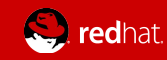

Announce October 5th:<http://lists.openstack.org/pipermail/openstack-dev/2016-October/105148.html>

## 1) VPP neutron ML2 plugin: architecture

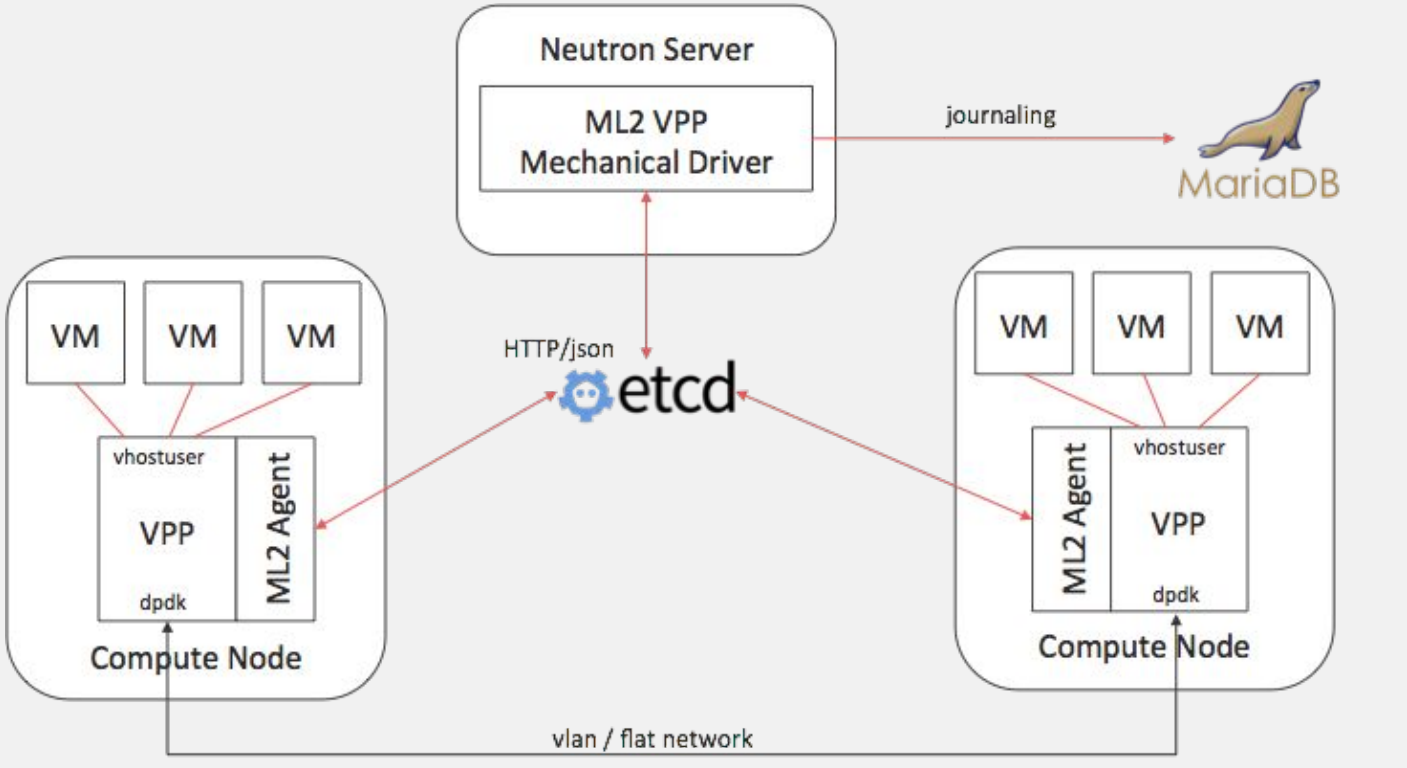

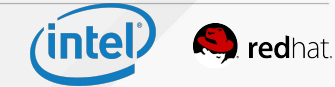

# VPP neutron ML2 plugin: features

Network Types: Flat, VLAN

Port connectivity:

- vhostuser ports for Virtual Machines
- Tap port for "service connectivity": DHCP (q-dhcp), Router (q-router)

Supported HA scenario

- VPP agent restart
	- resets VPP to a clean state
	- fetches any existing port data from etcd and programs the VPP state.
- ml2 driver restart
	- retrieves information from etcd
	- uses the journal to push as yet unpublished data to etcd

Installers: OPNFV APEX (based on TripleO), DevStack

#### Roadmap

- Security Groups / Anti Spoofing
- Tap-as-a-Service
- Enhanced automated testplan / testbed for unit testing

#### Radar

- *● Integration with Telemetry systems*
- *● Support for VXLAN*

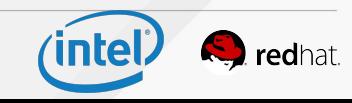

# $2$ ): OPNFV FDS project

#### **OpenDaylight**

- **GBP Neutron Mapper**
- **GBP Renderer Manager enhancements**
- **VPP Renderer**
- Virtual Bridge Domain Mgr / Topology Manager

#### **FD.io**

- HoneyComb Enhancements
- VPP Enhancements
- CSIT VPP component tests

#### **OPNFV**

- Installer: Integration of VPP into APEX
- System Test: FuncTest and Yardstick system test application

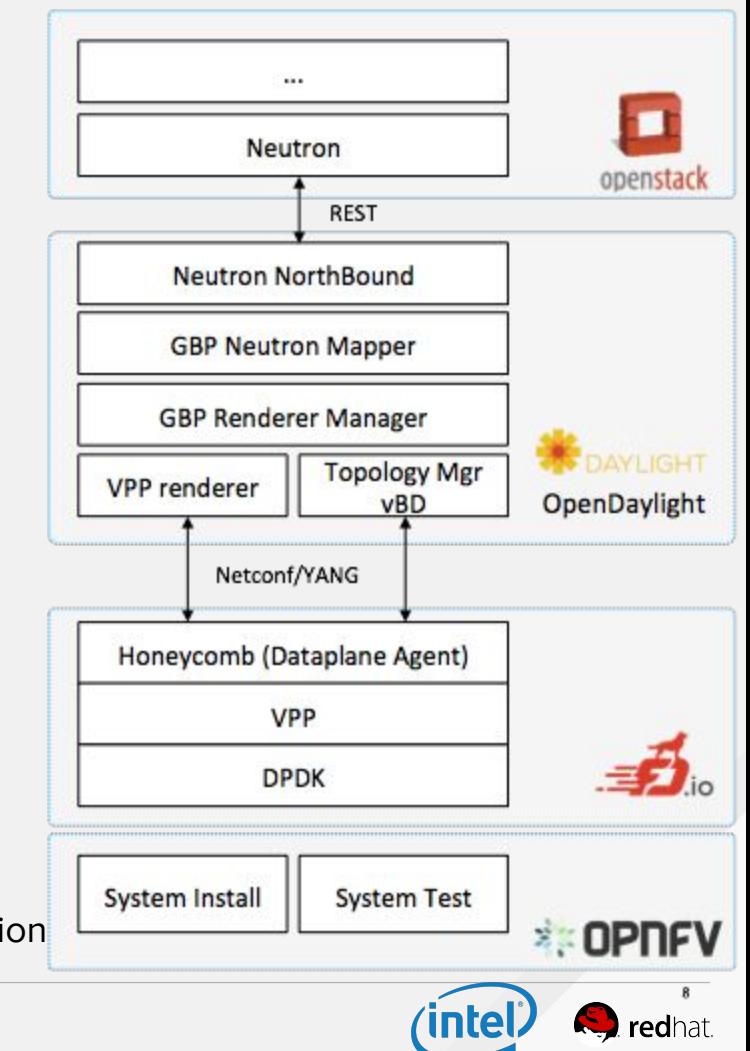

# Ex: Creating a neutron vhost-user port on VPP

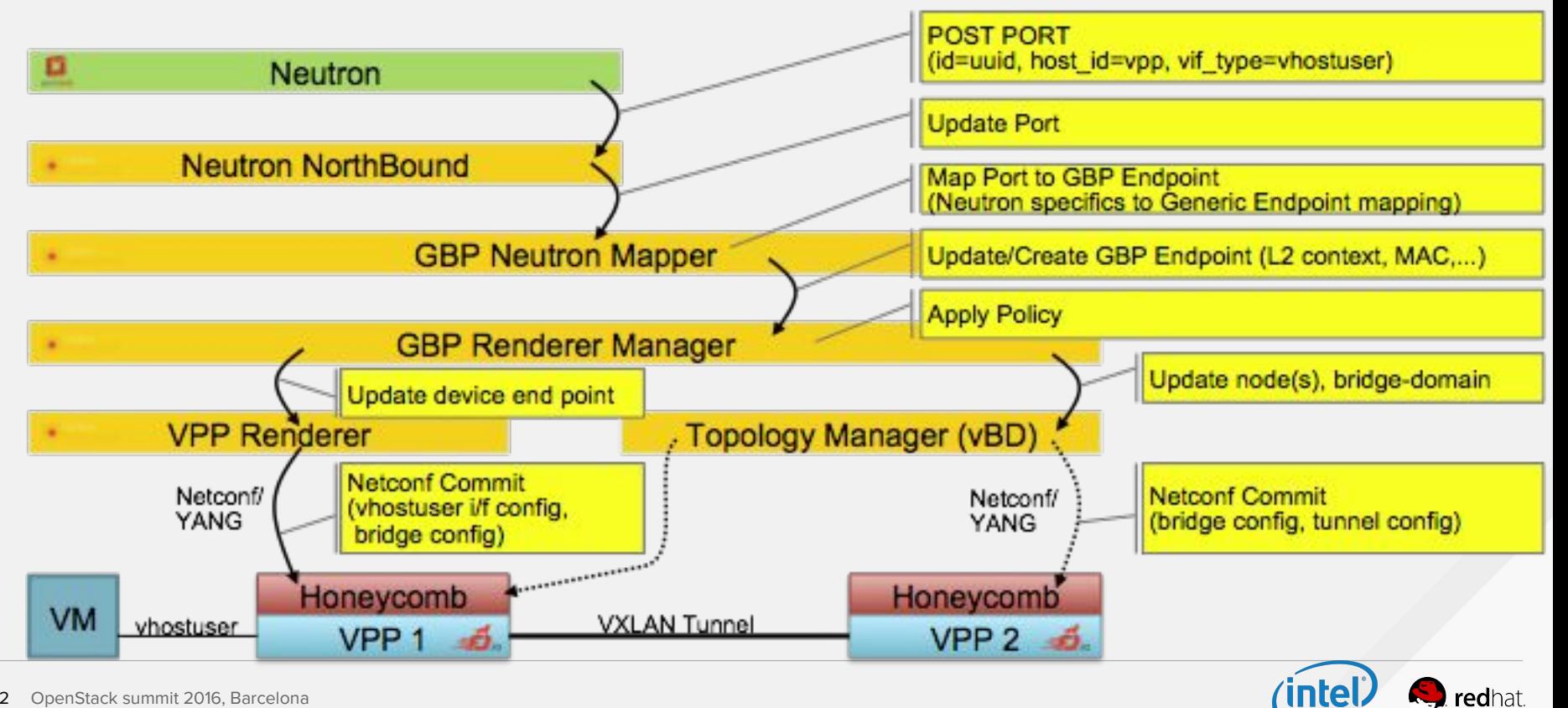

### 3) Service Function Chaining (SFC) introduction

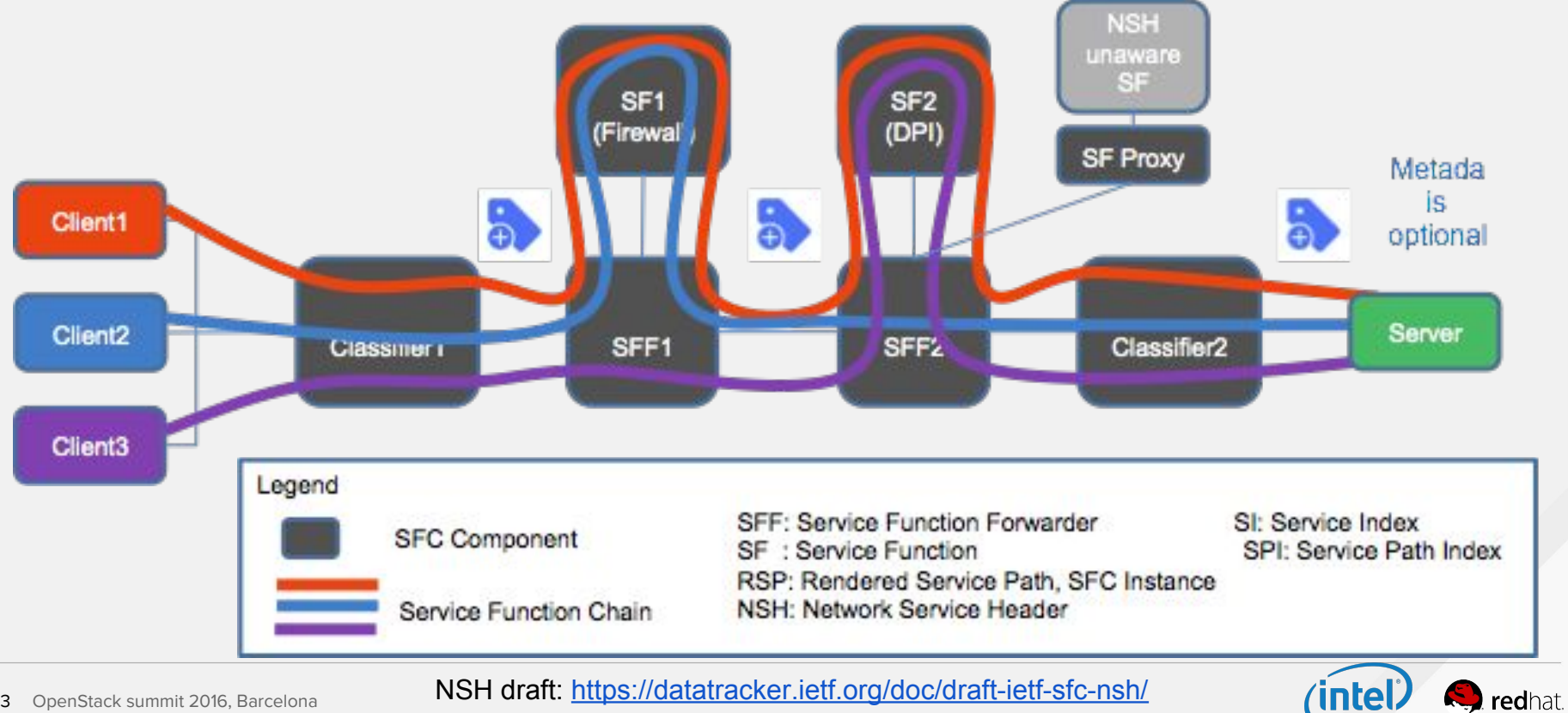

NSH draft:<https://datatracker.ietf.org/doc/draft-ietf-sfc-nsh/>

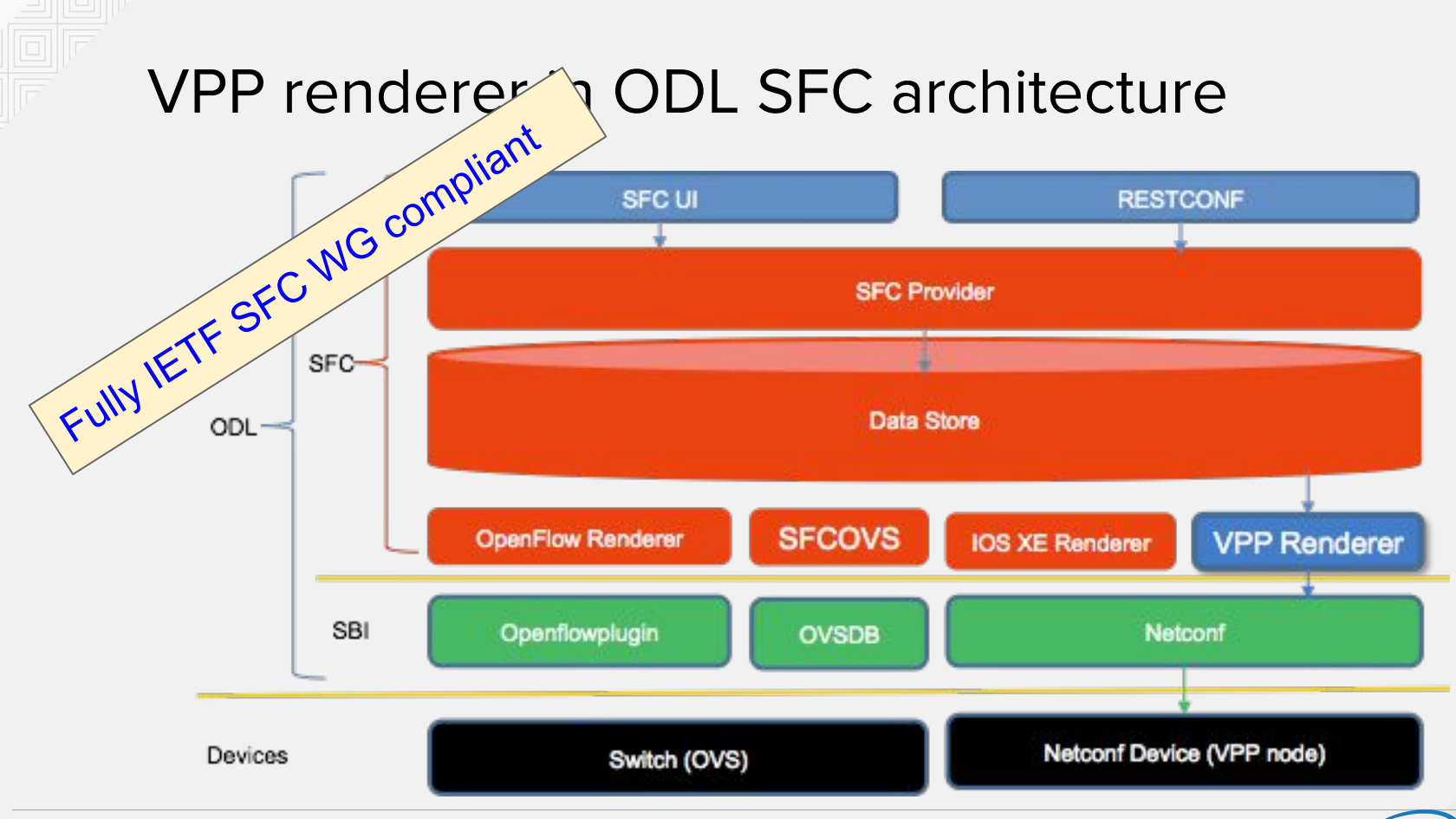

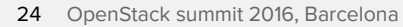

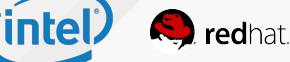

# NSH\_SFC

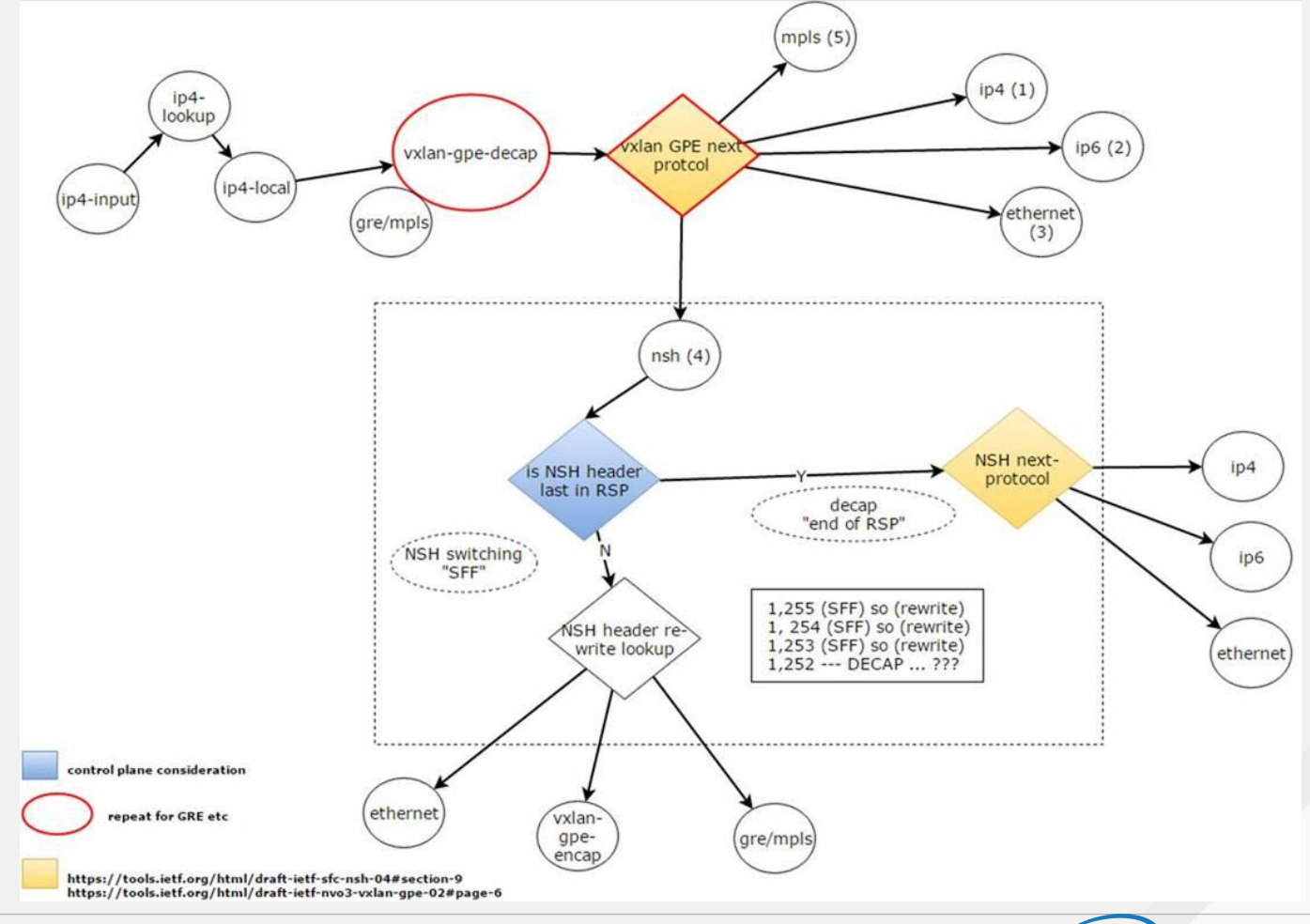

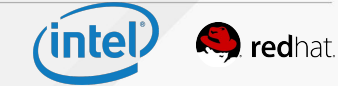

# NSH\_SFC: 16.09 first release

[https://wiki.fd.io/view/NSH\\_SFC/Releases/1609/ReleasePlan](https://wiki.fd.io/view/NSH_SFC/Releases/1609/ReleasePlan)

- SFF functionality
- NSH proxy over SF
- Transport:
	- VXLAN-GPE
	- GRE
- $\bullet$  API
	- Automatically generated jar for java bindings
- Packaging
	- rpms/debs
	- apt/yum repo

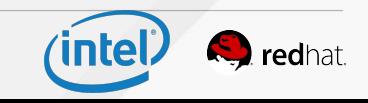

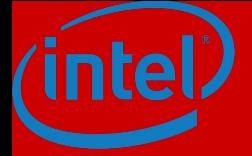

# **Innovation: VPP and Containers**

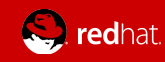

### Today's containers Non NFV ("no DPDK)

[1] Today's containers are typically connected by a pair of veth connected to OVS (kernel module)

[2] VPP already permit the same, but in userland [2]

- **Functionally fine**
- Obviously non optimal, [1] vs [2]
- ... but what are the number?
- ... and innovation/research in progress (next slide)

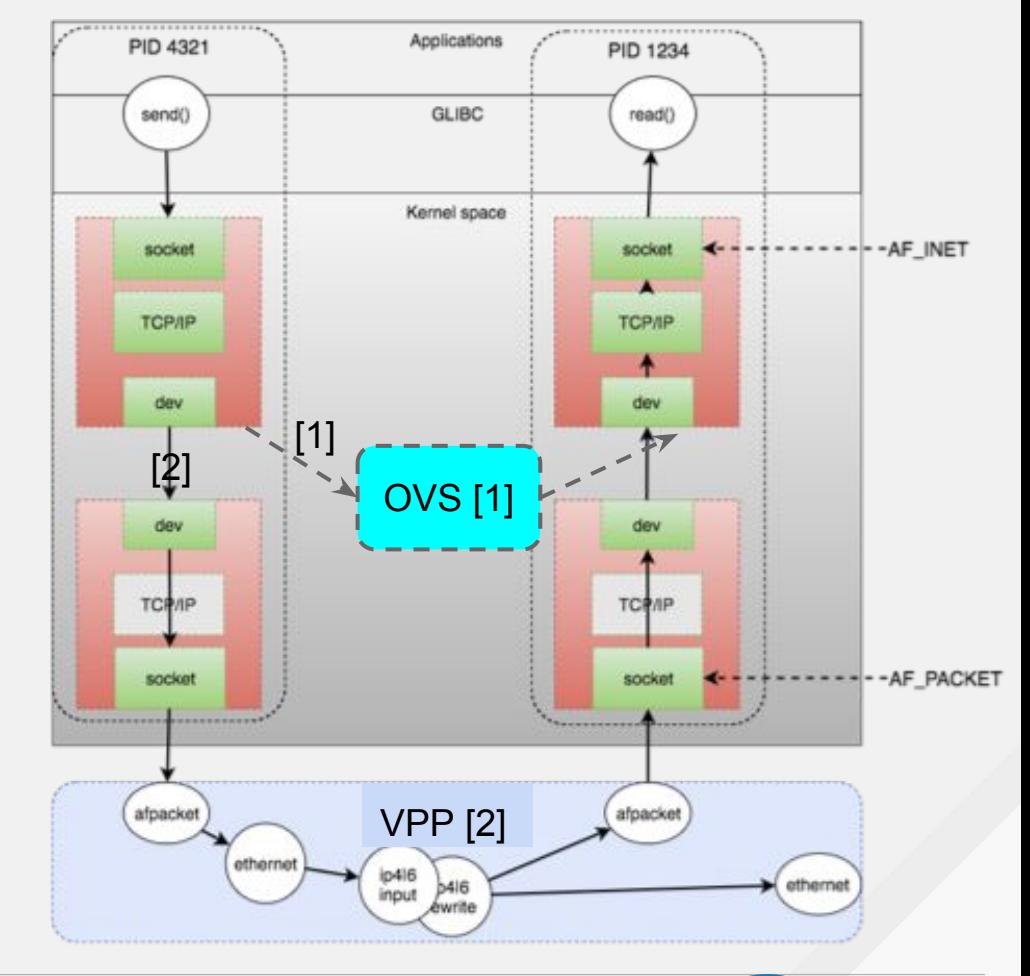

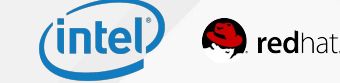

# Container/Container TCP acceleration

Non directly applicable to NFV

- Assuming that containers/microservices will heavily rely on REST, the Linux kernel TCP stack **may** become the bottleneck
- This approach permit to optimize **transparently** TCP **local** container / container communications
- Requires TLDK for remote communications

VPP provides a proper framework for such researches/innovations… so we can get numbers!

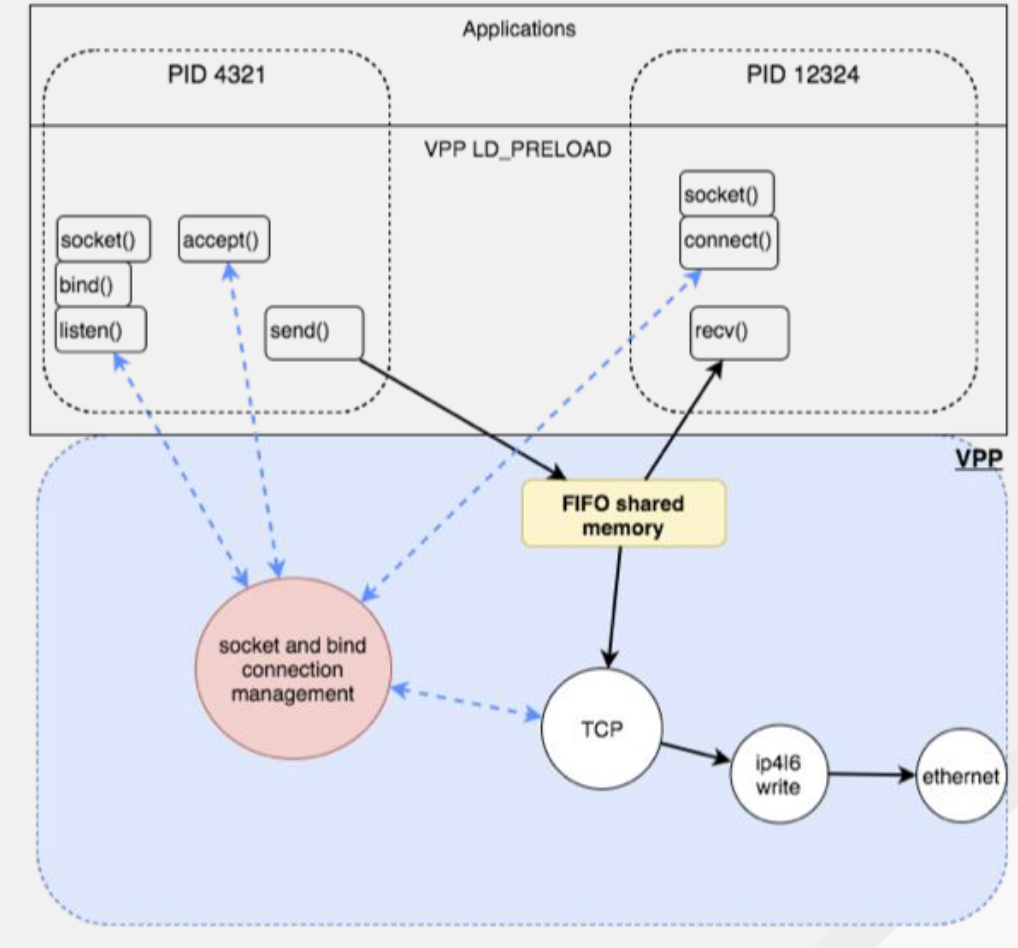

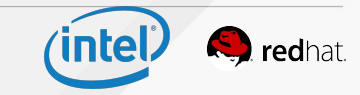

### Containerized VNFs

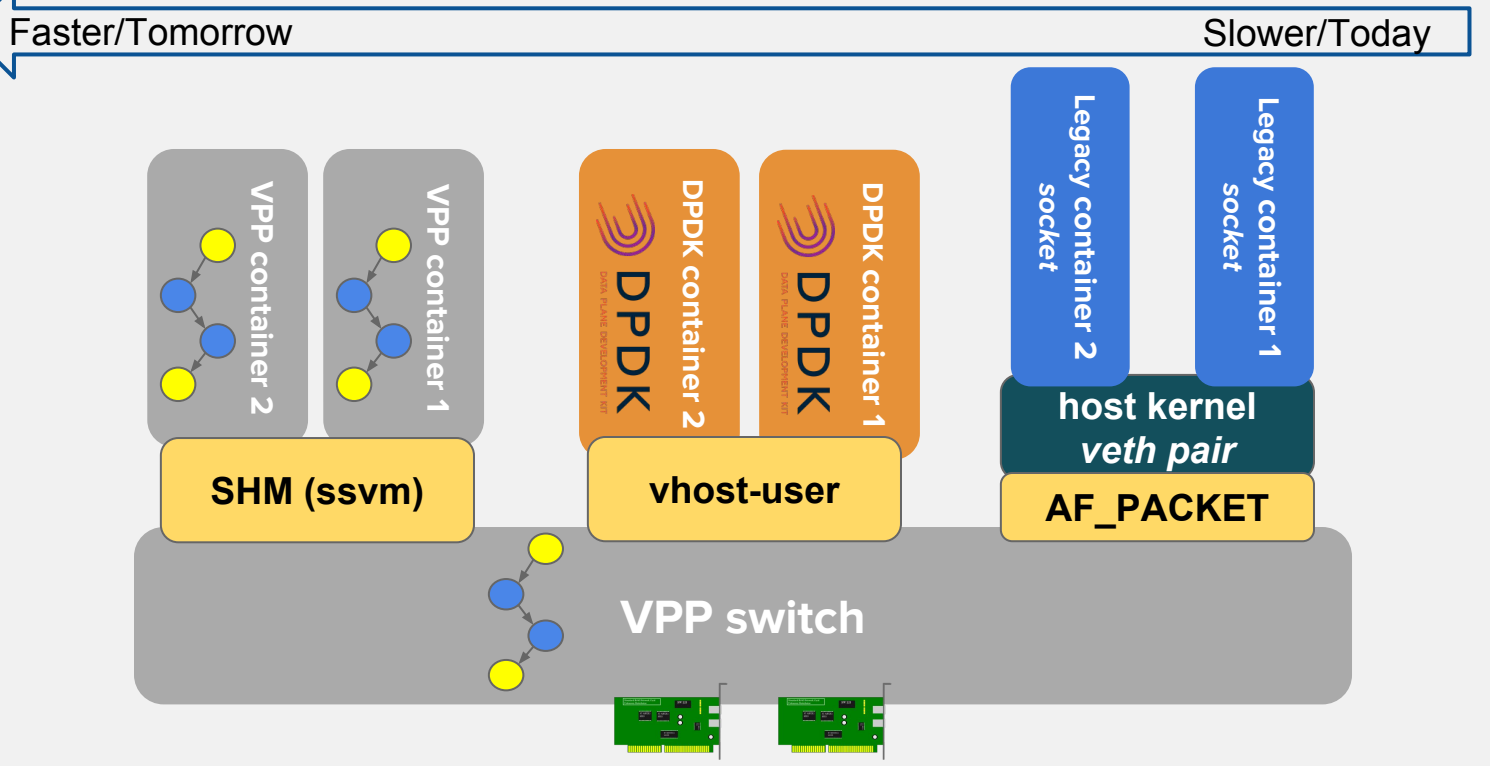

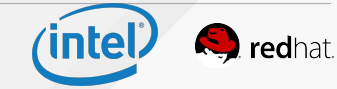

## VM or containers for my VNF?

- VPP supports VMs and containers
- Many VNFs are "simply" a 1:1 migration from blade-based PNFs into VMs
- Step wise evolution of such VNFs to containers will lead to hybrid VNFs with both VMs and Containers

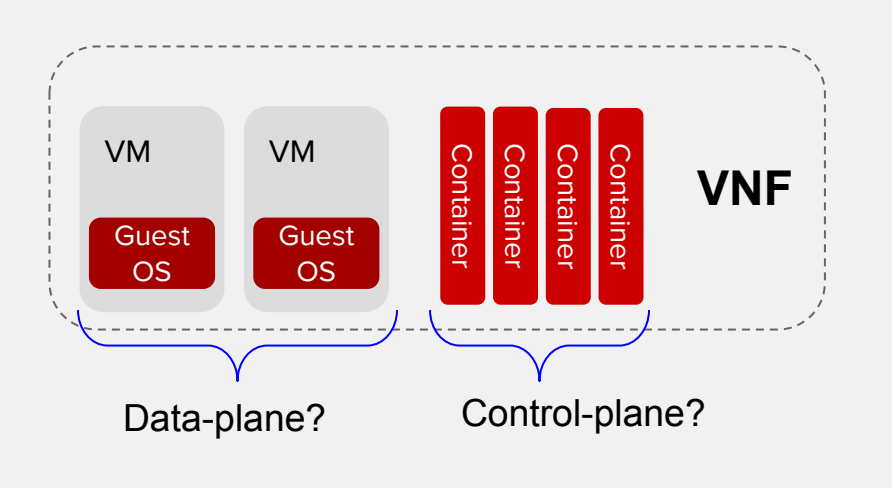

#### **Challenges:**

- **Orchestration** 
	- Isolation, trusted hosts
	- Cross-host deployment
	- Lifecycle
	- Failure modes, lifecycle
	- ...
- Design patterns
- Networking & service chaining
- ….

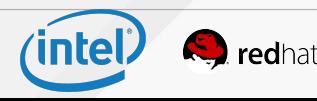

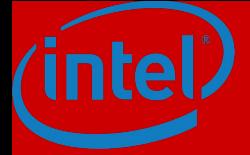

# **Key takeaways**

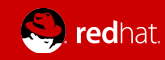

## Production vs Innovation

Why choosing?

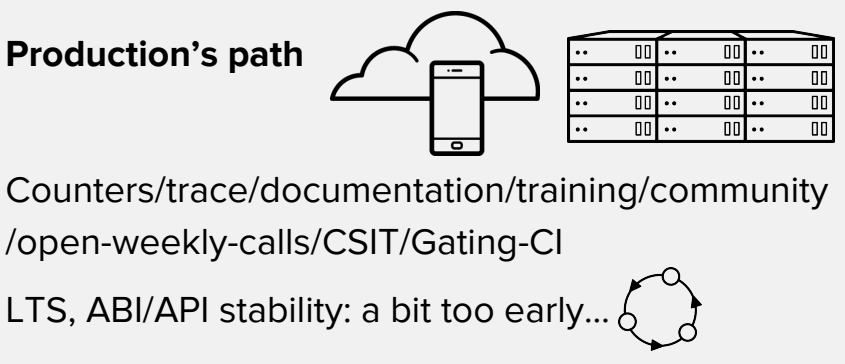

… but definitely in the community's mind!

OPNFV/RDO integration for PoC: Ocata?

Not all features are there yet...

… but not so many are missing

**Innovation's path**

Portability

Modularity

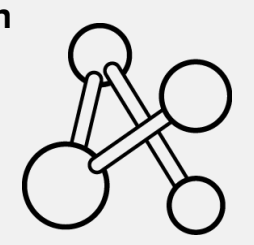

Ease of protocol addition

Sandbox project

Containers multiple approaches

Cool stuff already there: NSH, LISP, ...

#### **Challenge: find the right balance!**

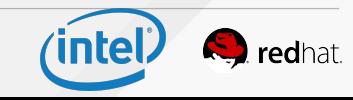

# Red Hat and Intel involvement beyond VPP/ $\equiv$ Putting all pieces together!

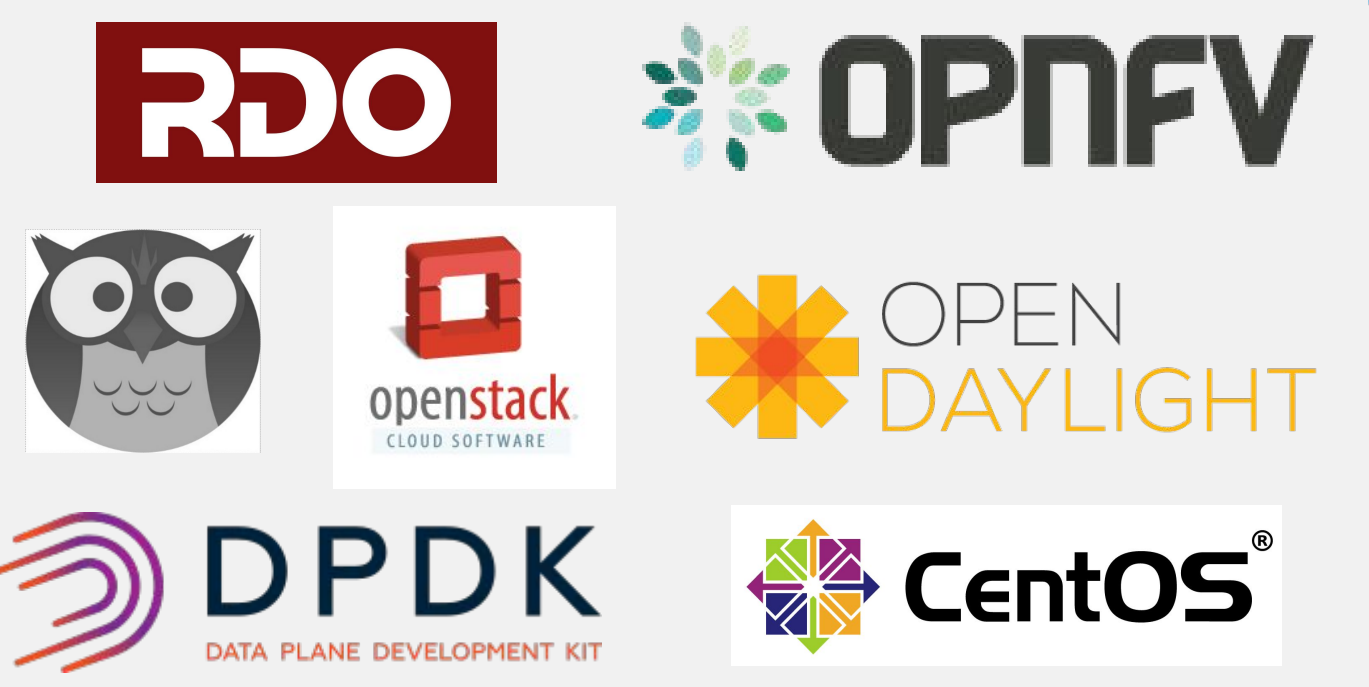

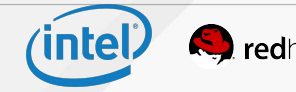

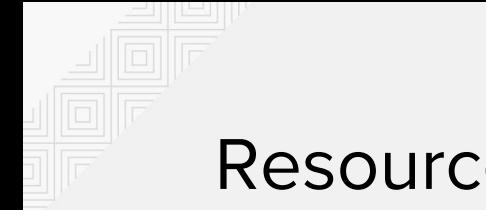

### Resources

Several schemas and content of this presentation have been borrowed from <https://wiki.fd.io/view/Presentations>

- FD.io main hub: [https://wiki.fd.io/view/Main\\_Page](https://wiki.fd.io/view/Main_Page)
- FD.IO CSIT:<https://wiki.fd.io/view/CSIT>
- VPP last release test report: [https://wiki.fd.io/view/CSIT/VPP-16.09\\_Test\\_Report](https://wiki.fd.io/view/CSIT/VPP-16.09_Test_Report)
- VPP repos: [https://wiki.fd.io/view/VPP/Installing\\_VPP\\_binaries\\_from\\_packages](https://wiki.fd.io/view/VPP/Installing_VPP_binaries_from_packages)
- VPP user demo: <https://git.fd.io/cgit/vppsb/tree/vpp-userdemo/README.md>
- OpenStack Neutron VPP ML2 plugin:<https://github.com/openstack/networking-vpp>
- OPNFV FDS project: <https://wiki.opnfv.org/display/fds/FastDataStacks+Home>

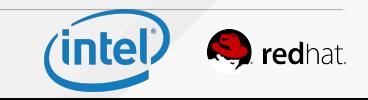

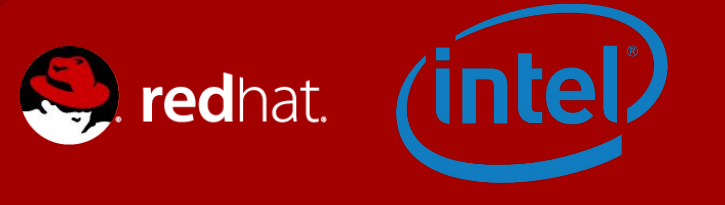

# **THANK YOU**

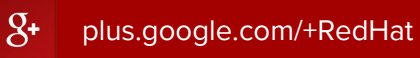

in linkedin.com/company/red-hat

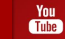

youtube.com/user/RedHatVideos

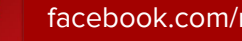

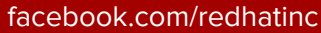

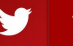

twitter.com/RedHatNews

### **BREAKOUT SESSIONS - Thursday October 27th**

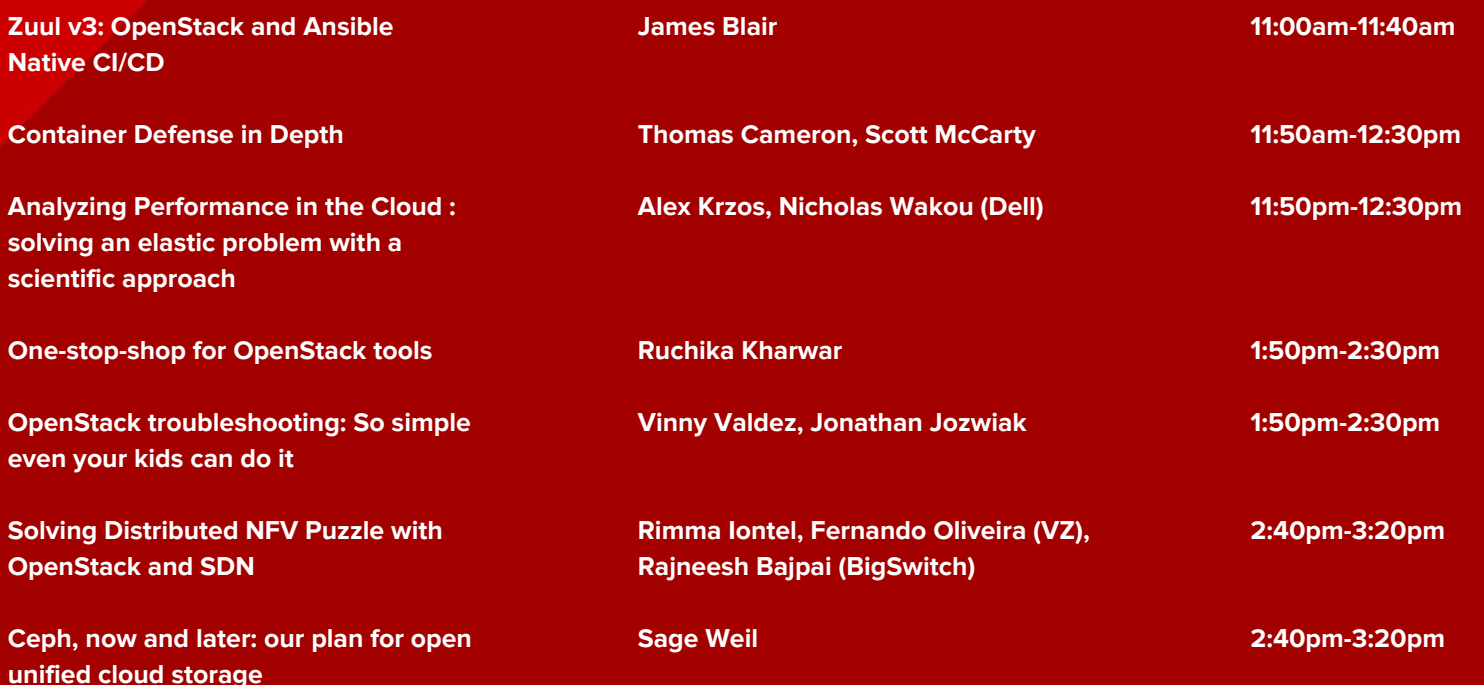

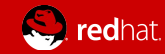

### **BREAKOUT SESSIONS - Thursday October 27th**

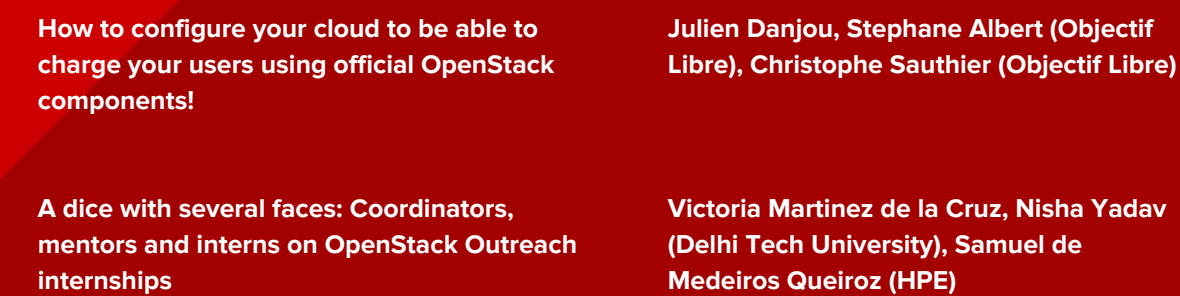

**Yo dawg I herd you like Containers, so we put OpenStack and Ceph in Containers**

**Picking an OpenStack Networking solution**

**Forget everything you knew about Swift Rings - here's everything you need to know about Swift Rings**

**Victoria Martinez de la Cruz, Nisha Yadav (Bity), Samuel de** (HPE)

**Sean Cohen, Sebastien Han, Federico Lucifredi**

**Russell Bryant, Gal Sagie (Huawei), Kyle Mestery (IBM)**

**Christian Schwede, Clay Gerrard (Swiftstack)**

**2:40pm-4:10pm**

**2:40pm-4:10pm**

**3:30pm-4:10pm**

**4:40pm-5:20pm**

**5:30pm-6:10pm**

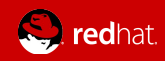

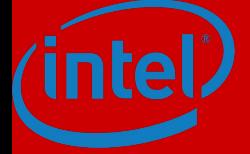

# **Annexes**

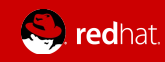

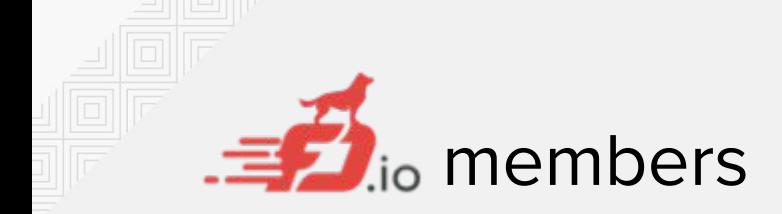

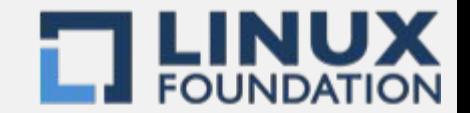

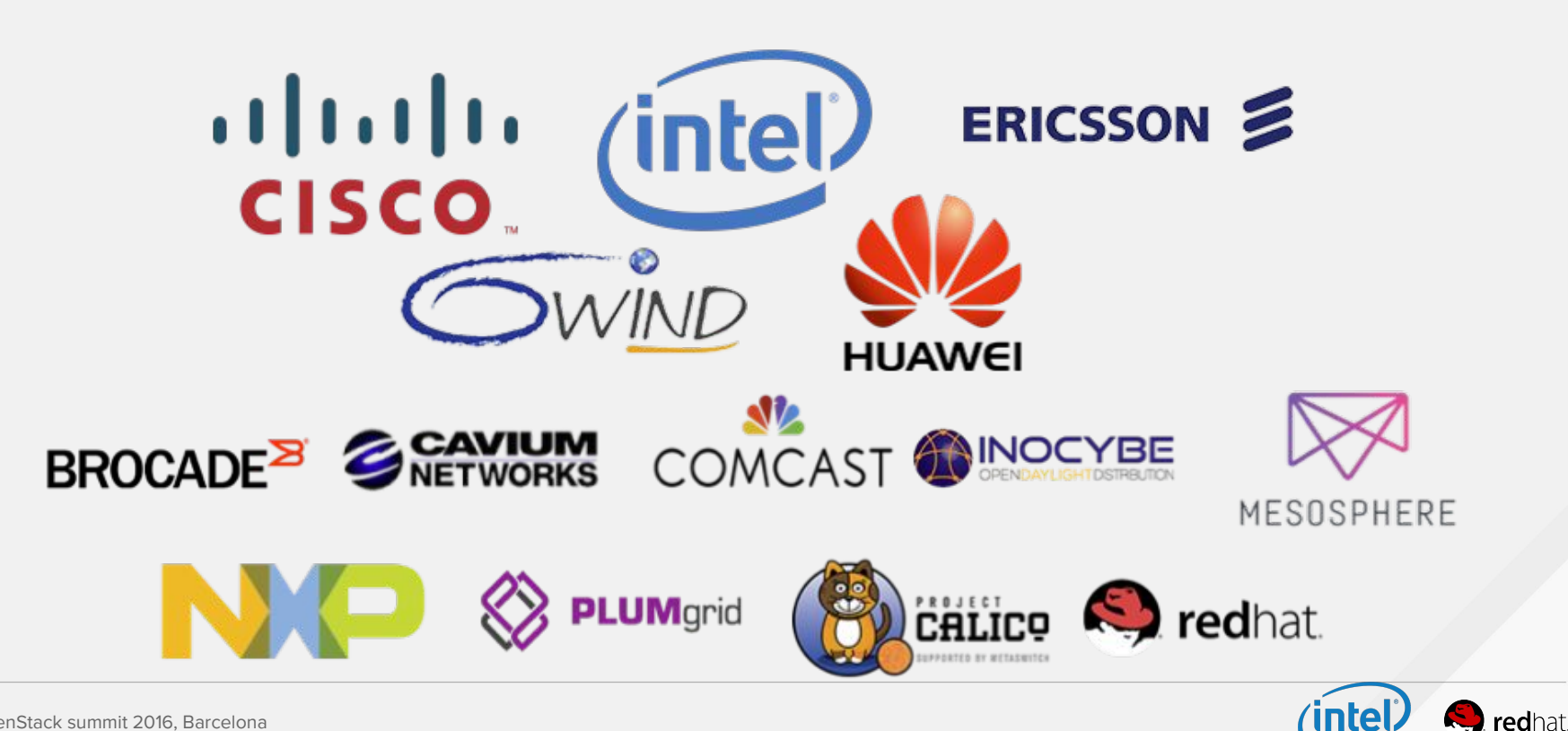

# **BEARY DEAAC and VPP Design**

Software Routing Layer (SRL) can be VPP code for a FastPath design of L2/L3 forwarding

- VPP can also be in the guess for location fastpath support
- VPP can replace the vSwitch at the SRL layer and provide added functionality to the guest or host

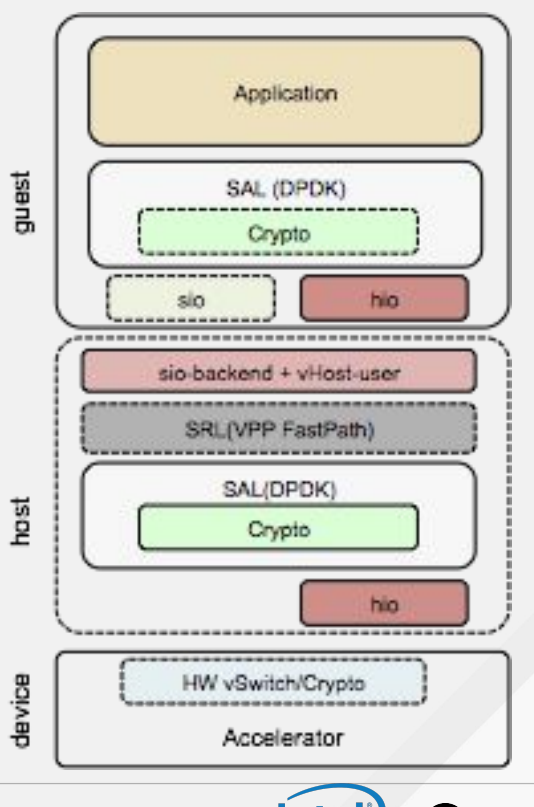

Inte

**Solve** redhat.

# TLDK: Transport Layer Development Kit

- TLDK is not a normal network designed stack!
	- TLDK has turned the network stack upside down for better performance
- Network protocols are driven by the application needing the data
	- Normal network stack designs drive packet into the protocols, then to the application
	- In TLDK the packets are per-filtered to a given DPDK core/thread first
	- The application then drives the packets into the stack when it needs the data not before
- The design attempts to keep the CPU cache warm to reduce wasted cycles
- The goal is to move multiple packets thru the stack at a time, using the vector style packet processing
- Multiple packets at a time allows us to amortize packet processing overhead for higher throughput

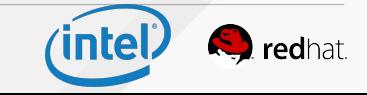

## TLDK use cases with VPP

**● TLDK:**

- Handles packet I/O and protocol processing of packets
- Application sets up the UDP/TCP protocol contexts and then calls I/O routines in TLDK to start processing packets
- **● VPP Fastpath:**
	- Using VPP as the first layer for packet processing before packets are sent to the application layer
- **● DPDK:**
	- DPDK provides the I/O abstraction to the physical layer for the network devices. The DPDK could be optional here only if some other I/O layer is used.
- **● Physical Layer:**
	- Ports and other devices like crypto, compression, …
- **● Control Plane:**
	- Not fully defined yet, but will need support in the future

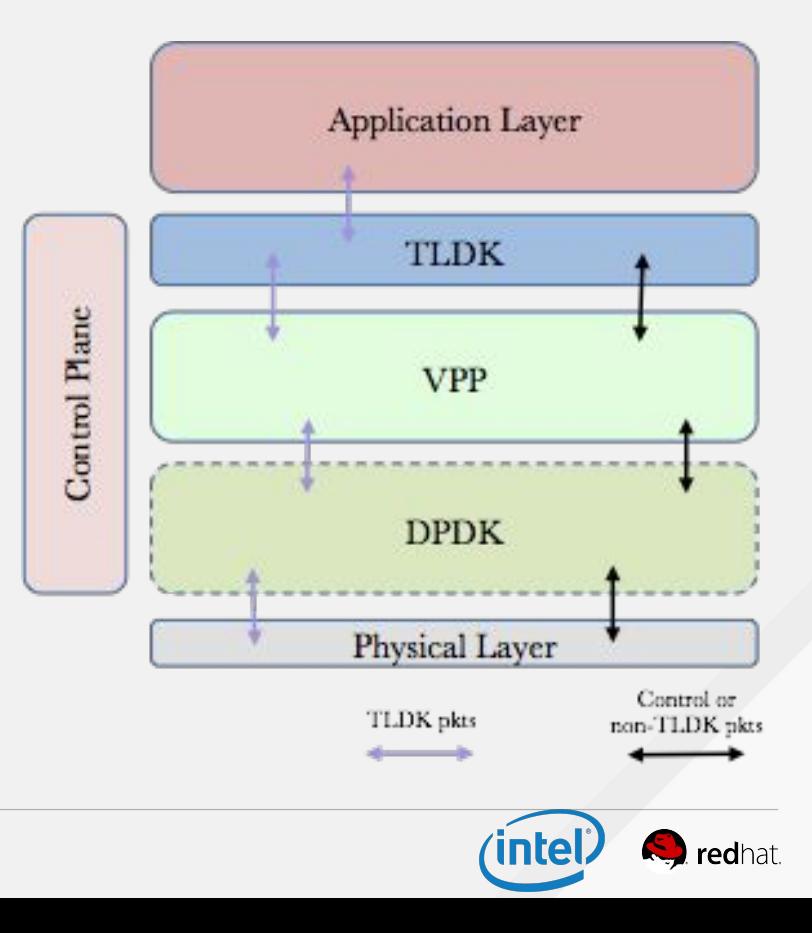